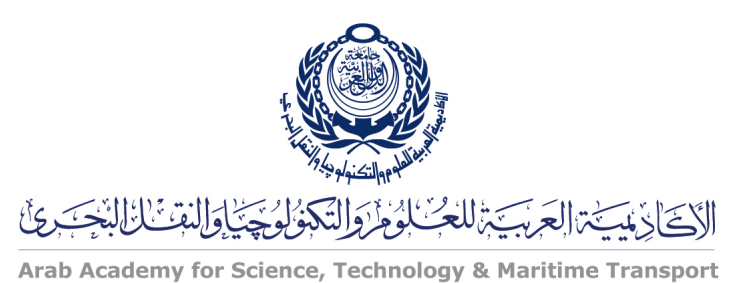

COLLEGE OF ENGINEERING AND TECHNOLOGY DEPARTMENT OF COMPUTER ENGINEERING

Lecturer: Prof. Dr. Mohamed Taher El-Sonni Teaching Assistant(s): Eng. Mohamed A. Aslan

## Lab  $#1$ OpenGL Template

# Installation

## Linux (Ubuntu)

- $#$  sudo apt-get update
- # sudo apt-get install build-essential
- $#$  sudo apt-get install freeglut3-dev (or libglut3-dev)
- # sudo apt-get install libgl1-mesa-dev libglu1-mesa-dev

### Windows

Install glut library files. Copy the following files to their destination path.

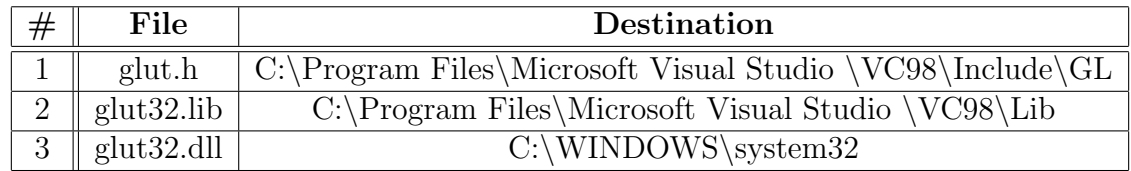

# Jogl (Java OpenGL)

### Ubuntu

# sudo apt-get install libjogl-java libjogl-java-doc

# $C/C++$  Template

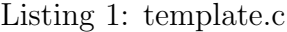

```
1 \#include <windows.h> // Only for Windows<br>2 \#include <GL/gl.h>
      \#include \langle GL/g1. h \rangle3 \#include \langle GL/glu.h \rangle4 \#include \langle GL/g| at . h>
  5 #include <stdio.h>
  6 \#include clude \langle \text{math.h} \rangle7
 \begin{array}{c|c} 8 & \text{void } \texttt{myStyleInit}() \\ 9 & 6 \end{array}\begin{array}{c|c} 9 & 4 \\ 10 & 1 \end{array}10 glClearColor (1.0, 1.0, 1.0, 0.0);<br>11 glPointSize (4.0):
11 glPointSize (4.0);<br>12 glMatrixMode GL_I12 glMatrixMode (GL_PROJECTION);<br>13 glLoadIdentity ():
             g1LoadIdentity();
14 glOrtho (-250, 250, -250, 250, 0, -1);15 \mid}
16
17 \mid void \nrightarrow \texttt{myDisplay}()18 \mid \{19 g1Clear(GL_COLOR_BUFFER_BIT);<br>20 g1Color3f(0.0, 0.0, 0.0);\begin{array}{c|c} 20 & \text{g1Color3f} (0.0, 0.0, 0.0), \\ 21 & \text{g1MatrixMode} (GL_MODELV) \end{array}g1 Matrix Mode ( GL\_MODELVIEW ) ;
\begin{array}{c|c} 22 & \text{glloodIdentity} ( ) \, ; \ \hline 23 & \text{gllPointSize} ( 4.0 ) \, ; \end{array}glPointSize (4.0);
24
\begin{array}{c|c} 25 & \rightarrow \\ 26 & \end{array}Write your code here
27 */
28
29 glFlush ();
30 |31
32
33 int main ( int argc, char **argv)
34 {
35 glutInit(\&argc, argv);
36 glutInitDisplayMode (GLUT_SINGLE | GLUT_RGB);<br>37 glutInitWindowSize (600, 600);
             glutInitWindowSize (600, 600);
38 glutInitWindowPosition (50, 50);<br>39 glutCreateWindow ("OpenGL Templa
39 g glutCreateWindow ("OpenGL Template");<br>40 myStyleInit():
             myStyleInit();
41 glutDisplayFunc (myDisplay);<br>
q2 glutMainLoop();
             glutMainLoop();
43 return 0;
44 }
```
### Compile with:

# gcc template.c -o template -lglut

#### Run with:

# ./template

### Java

Listing 2: Template.java

```
\frac{1}{2} import javax . swing .*;
    import javax . media . opengl .*;
3 import com . sun . opengl . util . Animator ;
4
5 public class Template extends JFrame implements GLEventListener {
6 public static void main (String[] args)7 Template window = new Template ();<br>8 window.setVisible(true);
              window.setVisible (true);
 9 }
10 public Template () {
11 | \texttt{setSize}(600, 600);
12 setTitle ("OpenGL Template");<br>13 setDefaultCloseOperation (EXI
              setDefaultCloseOperation (EXTT_ON_CLOSE);
14 GLCanvas canvas = new GLCanvas (new GLCapabilities ());
15 canvas . addGLEventListener (this);<br>16 getContentPane () . add (canvas);
              getContentPlane () . add (canvas);
17 //Animator animator = new Animator (canvas);
18 // animator . start ();
19 }
20 \frac{1}{\sqrt{2}} Called by the drawable immediately after the OpenGL context is initialized
21 | public void init (GLAutoDrawable drawable) {
22 GL gl = drawable.getGL();
23 gl.glClearColor (1.0f, 1.0f, 1.0f, 0.0f);<br>24 gl.glMatrixMode (gl.GL_PROJECTION);
              g1.g1MatrixMode (g1.GL_PROJECTION);
25 g1.g1LoadIdentity ();<br>26 g1.g10rtho (-250, 250, -
26 gl.glOrtho (-250, 250, -250, 250, 0, -1);<br>27 gl.glMatrixMode (gl.GL_MODELVIEW);
              g1. g1MatrixMode (g1. GL_MODELVIEW);
28 gl.glLoadIdentity();
29 }
30 // Called by the drawable to initiate OpenGL rendering by the client
31 public void display (GLAutoDrawable drawable) {<br>32 		 GL g1 = drawable.getGL();
              GL gl = drawable.getGL();
\begin{array}{c|c} 33 & \text{g1}.g1 \text{Clear} ( \text{GL }.GL\_COLOR\_BUFFER\_BIT } & \text{GL }.GL\_DEFER\_BIT ) \; ; \end{array}<br>34 g1.g1Color3f(1.0f, 0.0f, 0.0f);
              gl.glColor3f (1.0f, 0.0f, 0.0f);
35 gl.glBegin(g1.GL_LINES);
36 g1.getText2i (-100, -100);<br>37 g1.getText2i (100, 100);g1. g1Vertex2i (100, 100);
38 gl. glEnd()
39 gl.glFlush();
40 }
\frac{1}{\sqrt{2}} // Called by the drawable during the first repaint after the component has been resized
42 public void reshape (GLAutoDrawable drawable, int x, int y, int w, int h) {
43 }
44 // Called by the drawable when the display mode or the display device associated with \leftrightarrowthe GLAutoDrawable has changed
45 public void displayChanged (GLAutoDrawable drawable, boolean modeChanged, boolean \leftrightarrowdeviceChanged ) {
46 }
47
```
#### Compile with:

```
# javac -cp /usr/share/java/jogl.jar:/usr/share/java/gluegen-rt.jar:. \
Template.java
```
#### Run with:

```
# java -cp /usr/share/java/jogl.jar:/usr/share/java/gluegen-rt.jar:. \
```
-Djava.library.path=/usr/lib/jni/ Template